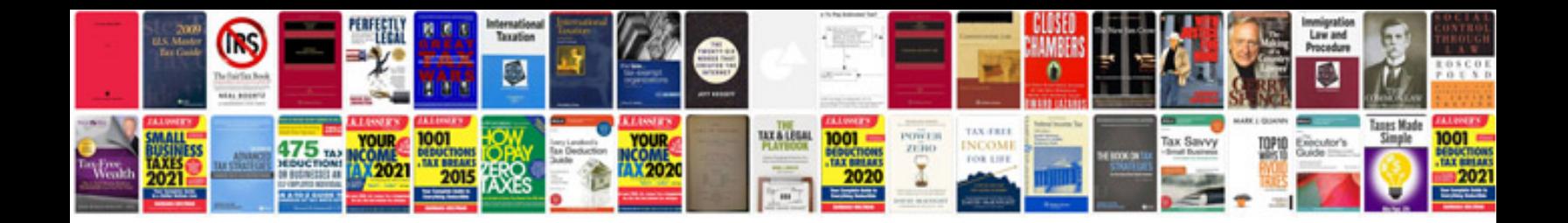

**Sony xperia c2004 manual**

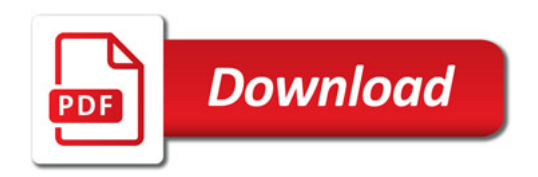

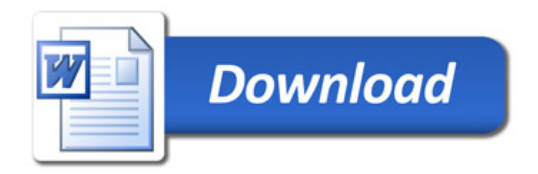